## SAP ABAP table VOIU PR DN UOMG {Change Document Structure; Generated by RSSCD000}

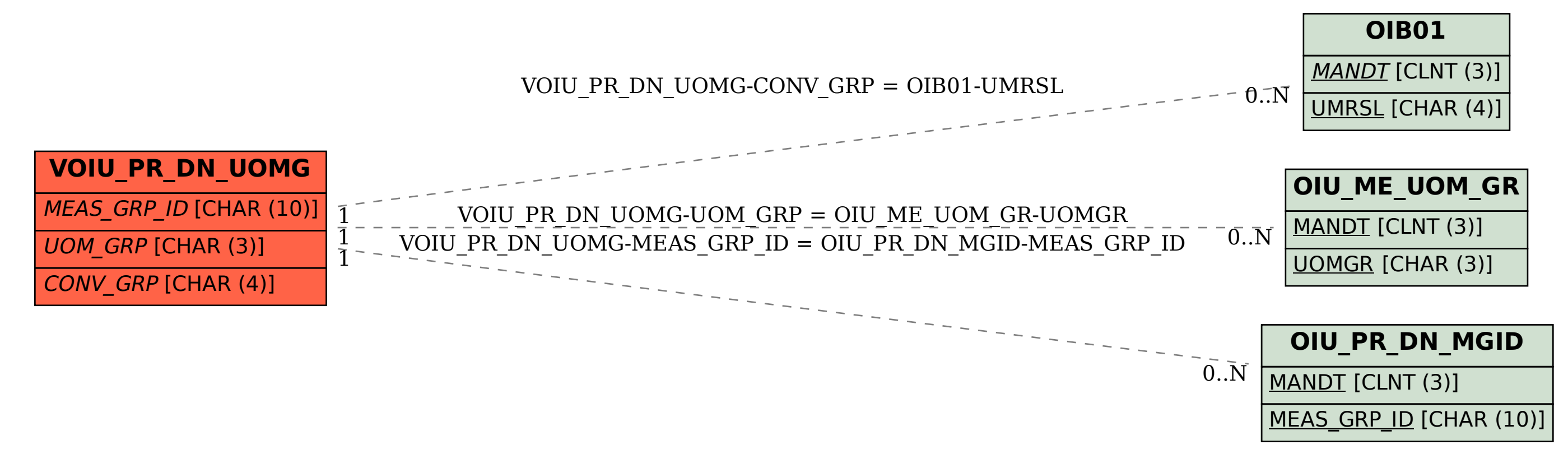